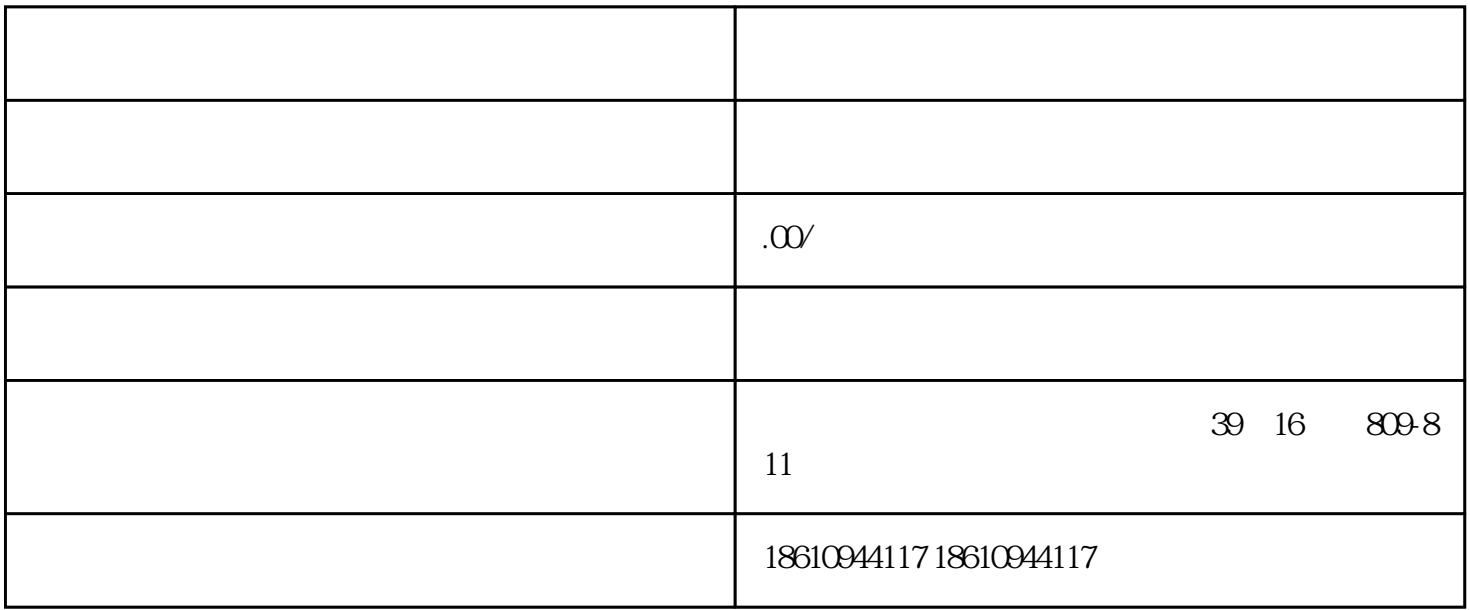

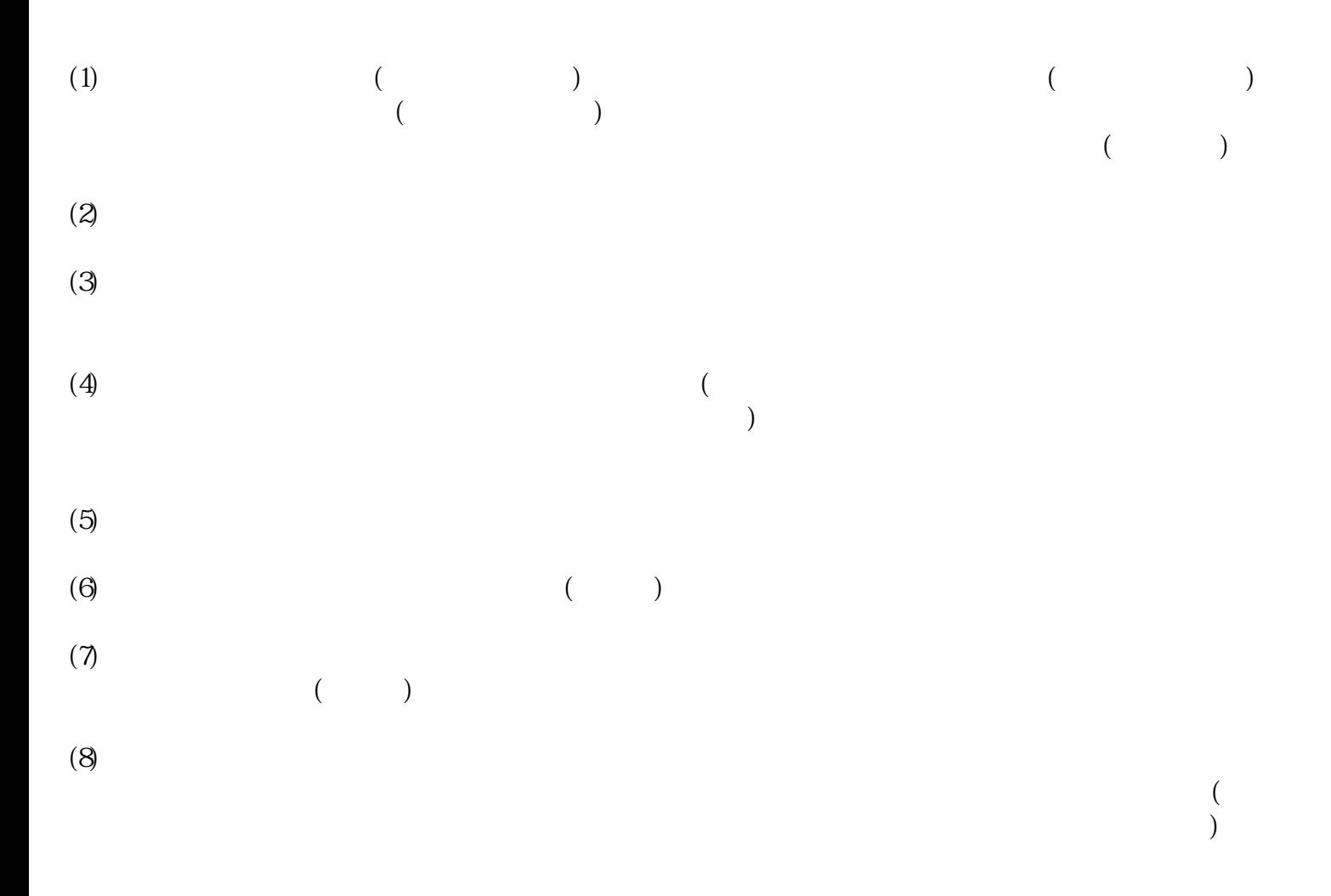

 $($ 的企业登录框中输入"用户名"、"密码"和"验证码"点击"登录"即可进入企业申报页面;

 $\alpha$ 

第一步:办理"两店一年"证明。

 $\overline{\mathfrak{m}}$